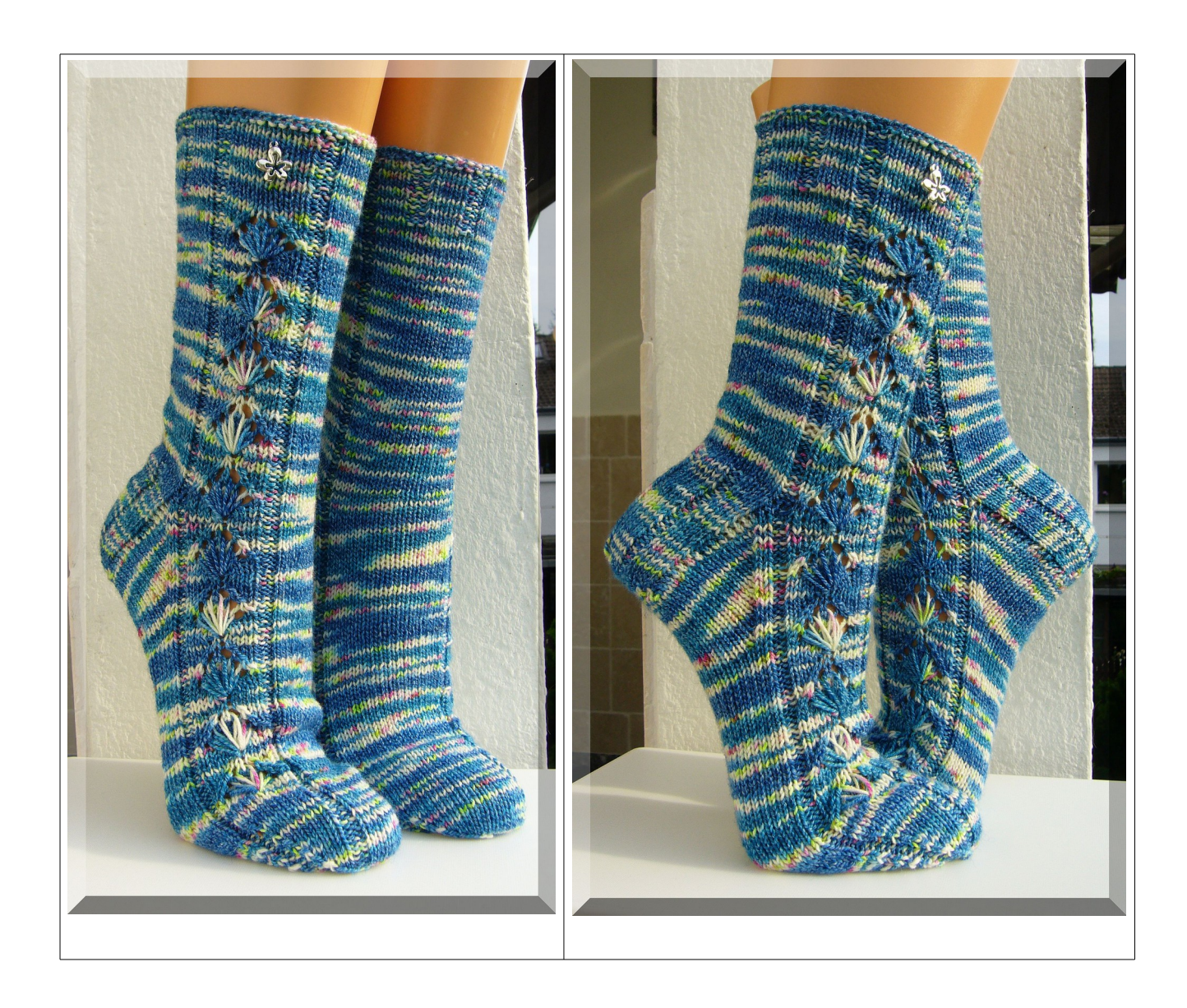

# **"Löwenzahn" by Micha Klein (Wolletraum)**

**4-fädige Sockenwolle (100 g = 420 m Lauflänge), Nd. 2,25 mm (wenn locker gestrickt wird, sonst 2,5 mm) Größe 39 - Veränderung der Breite: eine linke oder rechte Masche mehr oder weniger ins Muster setzen**

*Tipp: einen Maschenmarkierer setzen – besser erkennbarer Rundenbeginn*

*Erklärung und Gründe warum ich mit Nadel 4 beginne: Mir gefällt eine Musterrunde mit Endung an der Seite besser, als mittig der Ferse. Deshalb beginne ich eine Runde am Fersenbeginn, also mit Nadel 4 statt Nadel 1. Da in Sockenlehrbüchern die Nadeln eine feste Zahl bekommen haben, übernehme ich diese genau so.* 

## **linke Socke**

## **Bündchen und Schaft: Chart 1a + Chart 1b**

**60 Maschen / 15 Maschen je Nadel** 

**18 Runden Bündchen stricken (Runde 1-3 stricken, 15x Runde 4 stricken) 56 Runden Schaft-Muster stricken (4x Runde 1-12 stricken, 1x Runde 1-8)**

**Chart 1a (Beginn mit Nadel 4)** 

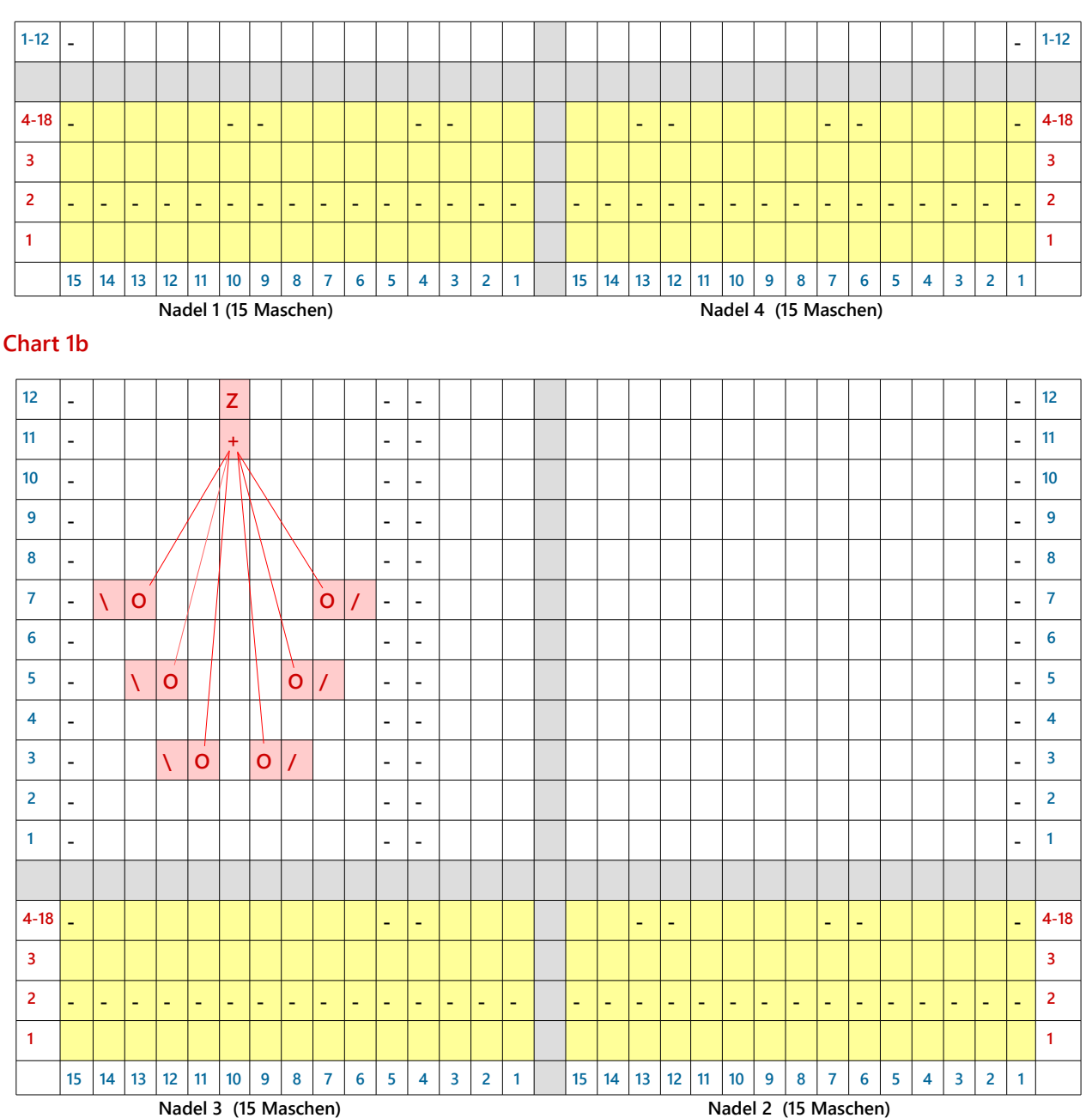

**"Löwenzahn" by Micha Klein (Wolletraum) – copyright by Micha Klein 2015**

**[www.wolletraum.de](http://www.wolletraum.de/) / [wolletraum.jimdo.com](http://www.wolletraum.jimdo.com/) / [www.ravelry.com/projects/wolletraum](http://www.ravelry.com/projects/wolletraum) / [wolletraum.blogspot.de](http://www.wolletraum.blogspot.de/) / wolletraum@web.de**

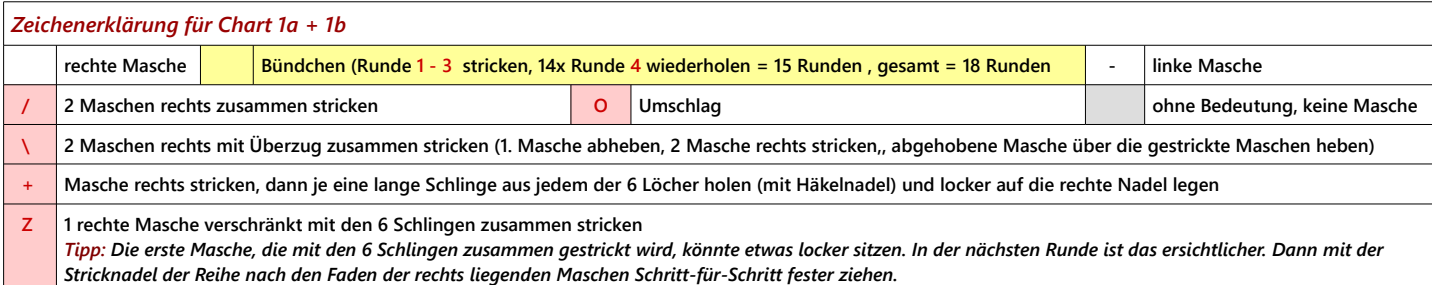

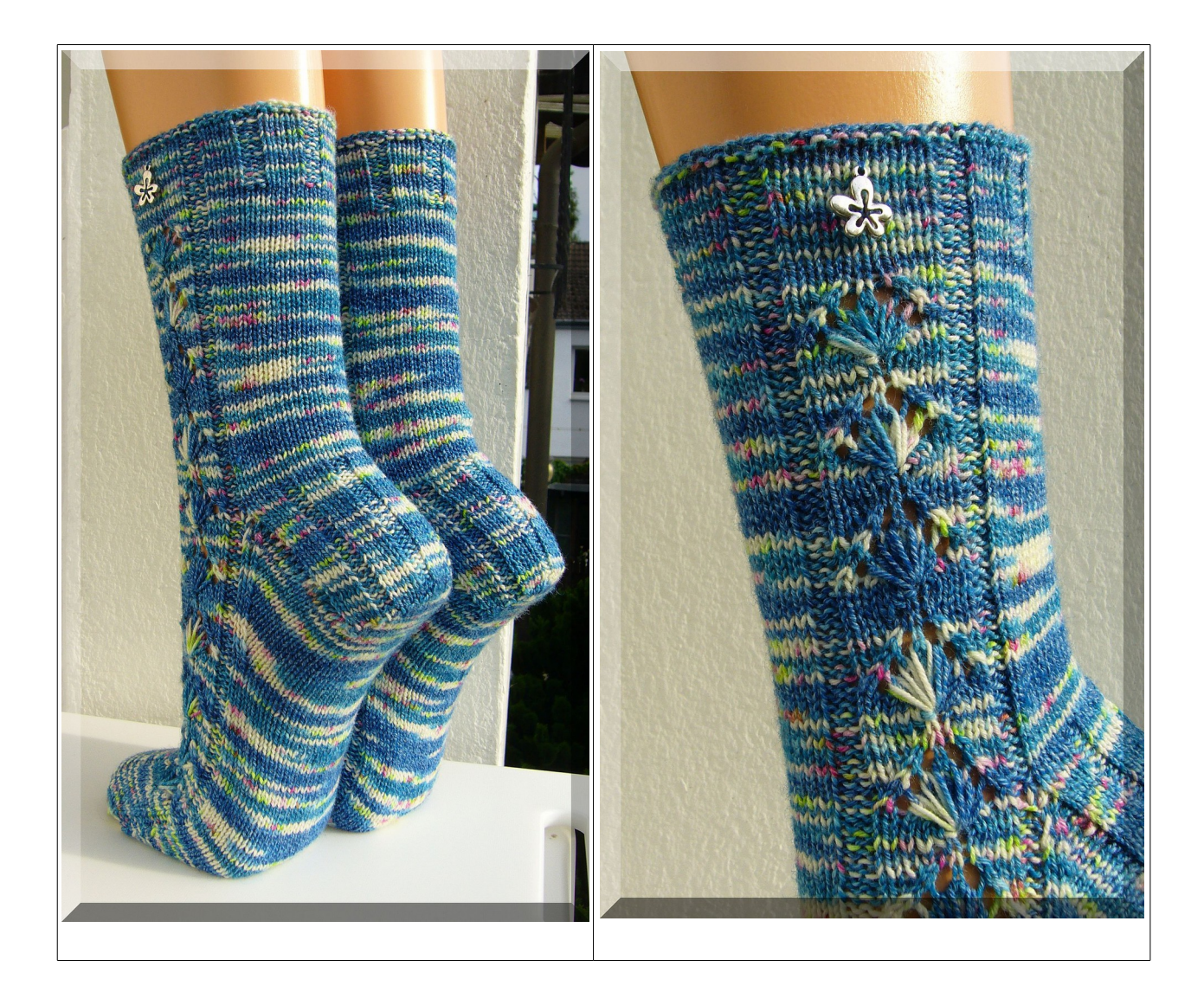

## **Herzchen-Ferse: Chart 2**

**Nadel 4+1 = 30 Maschen + beidseitig je 1 Umschlag = 32 Maschen / 30 Reihen stricken**

 **- - - - - - - - - - - - - - - - - - - - - - - - - - - - - - - - - - - - - - - - - - - - - - - - - - - - - - - - - - - - - - - - - - - - - - - - - - - - - - - - - - - - - - - - - - - - - - - - - - - - - - - - - - - - - - - - - - - - - - - - - - - - - - - - - - - - - - - - - - - - U - - - - - - - - U 1 15 14 13 12 11 10 9 8 7 6 5 4 3 2 1 16 15 14 13 12 11 10 9 8 7 6 5 4 3 2 1 Nadel 1 (16 Maschen)** Nadel 4 (16 Maschen)

**Chart 2 (Beginn mit Nadel 4) Nur vordere Ansicht! Maschen der Rückreihe so stricken, wie sie erscheinen.** 

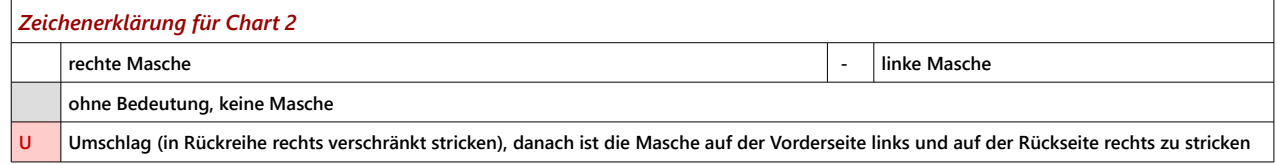

### **Fersenrundung:**

- **Hinreihe: 17 Maschen rechts stricken / 2 Maschen rechts verschränkt zusammen stricken / 1 Masche rechts stricken / restliche 12 Maschen auf der linken Nadel ruhen lassen / Arbeit wenden**
- **Rückreihe: 12 Maschen auf der rechten Nadel ruhen lassen / 1 Masche links abheben / 3 Maschen links stricken / 2 Maschen links zusammen stricken / 1 Masche links stricken / 12 Maschen auf der linken Nadel ruhen lassen / Arbeit wenden**

**Es entsteht eine kleine Lücke zwischen den Maschen beim Wenden. Die Masche rechts und die links neben der Lücke zusammen stricken, um den Bogen des Fersenkäppchens zu arbeiten. Die nachfolgenden Masche so stricken, wie sie erscheint.** 

**Ebenfalls die 1. Masche wie sie erscheint nur abheben. Im Wechsel die Hin- und Rückreihe stricken, wobei sich die Außenmaschen (ruhende Maschen) verringern. In diesem Fall bleiben 18 Maschen übrig.**

**Die übrigen 18 Maschen teilen: d.h. 9 Maschen auf Nadel 4 rechts stricken und 9 Maschen auf Nadel 1 rechts stricken.**

**Maschenaufnahme und Zwickel: (Fußrücken nach Muster und Fußsohle glatt rechts= nur rechte Maschen)**

#### **1. Runde**

**Nadel 1 = 9 Maschen rechts stricken, 16 Maschen aus den Fersenwand-Rand aufnehmen (= 25 Maschen)**

**Nadel 2 = läuft wieder nach Muster (= 15 Maschen) (Chart 1b Runde 9)**

**Nadel 3 = läuft wieder nach Muster (= 15 Maschen) (Chart 1b Runde 9)**

**Nadel 4 = 16 Maschen aus dem Fersenwand-Rand aufnehmen, 9 Maschen rechts stricken (= 25 Maschen)**

### **2. Runde**

**Nadel 1 = 24 Maschen rechts stricken, 1 Masche links stricken** 

**Nadel 2 = das Muster läuft weiter (Chart 1b Runde 10)**

- **Nadel 3 = das Muster läuft weiter (Chart 1b Runde 10)**
- **Nadel 4 = 1 Masche links stricken, 24 Maschen rechts stricken**

**Eine weitere Runde ohne Abnahme stricken, danach mit Zwickel beginnen.** 

**Die Fußoberseite weiter nach dem Muster (Chart 1b - auf Musterlauf achten) stricken.**

**Fußsohle glatt rechts (nur rechte Maschen in Runde) stricken.**

**Den Fuß bis Spitzenbeginn so lang stricken, wie benötigt. Die Runden der Spitze (Länge in Zentimeter) vorher abziehen.**

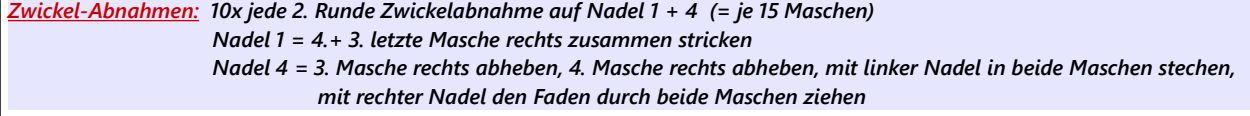

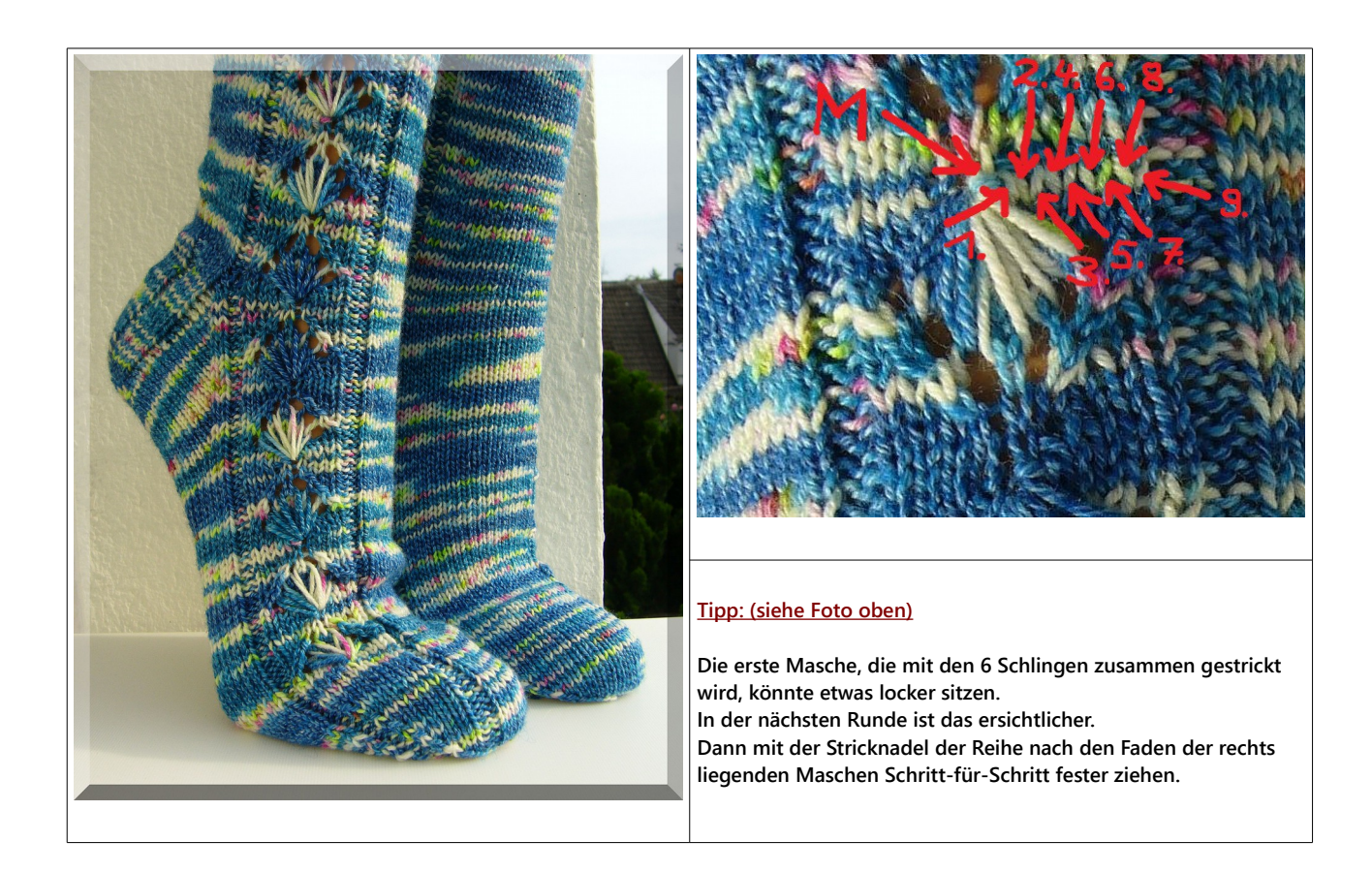

*Tipp: So berechne ich die Länge der Spitze = Anzahl Runden der Spitze / abzumessen am gestrickten Fußteil (Ergebnis von gewünschter Fußlänge abziehen.)*

**Band-Spitze: (oder Spitze nach Wunsch stricken) das Muster weiter stricken**

*Spitzen-Abnahmen: Nadel 1 + 3 = 3.+2. letzte Masche rechts zusammen stricken Nadel 2 + 4 = 2. Masche rechts abheben, 3. Masche rechts abheben, mit linker Nadel in beide Maschen stechen, mit rechter Nadel den Faden durch beide Maschen ziehen*

### **60 Maschen / 15 Maschen je Nadel / 22 Runden Spitze**

**folgende Abnahmen in Runden: 1. Abnahme 1 x Abnahme in der 4. Runde 2 x Abnahme in der 3. Runde 3 x Abnahme in der 2. Runde 4 x Abnahme in jeder Runde = je Nadel 4 Maschen übrig Die letzte Runde stricken, dabei: die** *letzte (linke) Masche Nadel 1* **und die** *1. (linke) Masche Nadel 2* **links zusammen stricken und die** *letzte (linke) Masche Nadel 3* **und die** *1. (linke) Masche Nadel 4* **links zusammen stricken.**

**Es bleiben 14 Maschen übrig - diese im Maschenstich zusammen nähen.**

## **Pikot-Rand am Bündchen (mit Häkelnadel 2 - 2,5)**

**Pikot häkeln = 1 feste Masche häkeln, \*3 Luftmaschen in die Grundmasche stechen, Kettmasche,** 

**Masche überspringen (damit sich das Bündchen noch etwas dehnen kann - sonst überspringt man mehr Maschen), in 2. Masche eine feste Masche häkeln\* (ab \* wiederholen)**

**Sollte das noch zu fest werden, dann keine Masche überspringen.**

## **rechte Socke**

## **Bündchen und Schaft: Chart 1a + Chart 1b 60 Maschen / 15 Maschen je Nadel 18 Runden Bündchen stricken (Runde 1-3 stricken, 15x Runde 4 stricken) 56 Runden Schaft-Muster stricken (4x Runde 1-12 stricken, 1x Runde 1-8)**

## **Chart 1a (Beginn mit Nadel 4)**

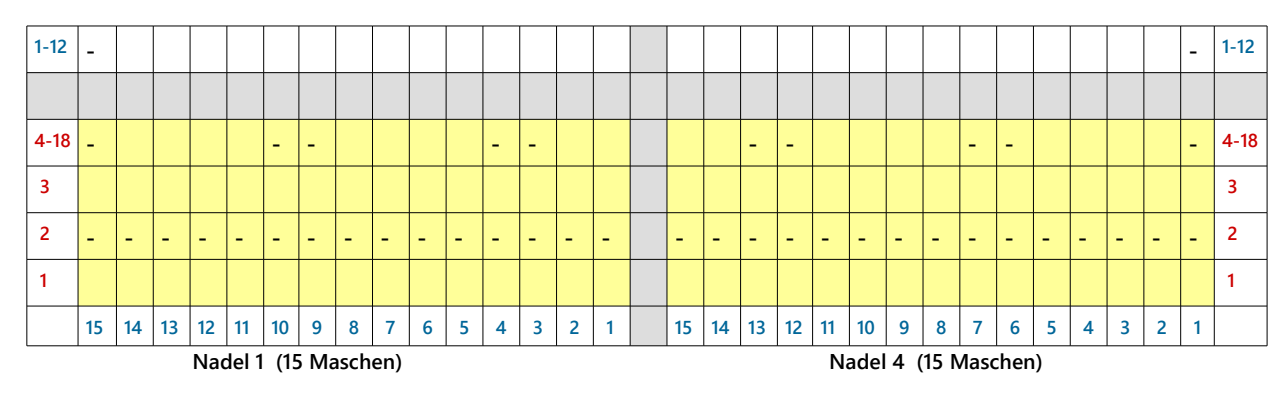

## **Chart 1b**

**12 - - - Z - 12 11 - - - + - 11 10 - - - - 10 9 - - - - 9 8 - - - - 8 7 - - - \ O O / - 7 6 - - - - 6 5 - - - \ O O / - 5 4 - - - - 4 3 - - - \ O O / - 3 2 - - - - 2 1 - - - - 1 4-18 - - - - - - - - 4-18 3 3** <u>2 | Kalender | Kalender | Kalender | Kalender | Kalender | Kalender | Kalender | Kalender | Kalender | Kalende</u>  **2 1 1 15 14 13 12 11 10 9 8 7 6 5 4 3 2 1 15 14 13 12 11 10 9 8 7 6 5 4 3 2 1 Nadel 3 (15 Maschen)** Nadel 2 (15 Maschen)

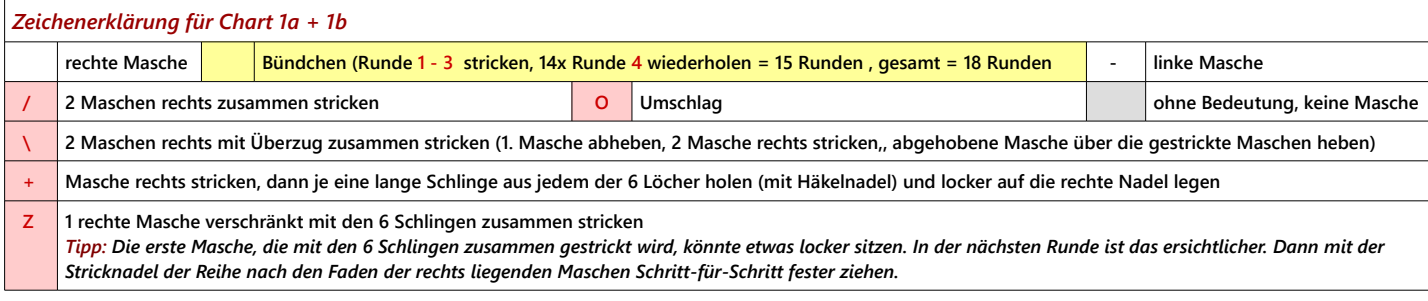

**"Löwenzahn" by Micha Klein (Wolletraum) – copyright by Micha Klein 2015**

**[www.wolletraum.de](http://www.wolletraum.de/) / [wolletraum.jimdo.com](http://www.wolletraum.jimdo.com/) / [www.ravelry.com/projects/wolletraum](http://www.ravelry.com/projects/wolletraum) / [wolletraum.blogspot.de](http://www.wolletraum.blogspot.de/) / wolletraum@web.de**

**8**

## **Herzchen-Ferse: Chart 2**

**Nadel 4+1 = 30 Maschen + beidseitig je 1 Umschlag = 32 Maschen / 30 Reihen stricken**

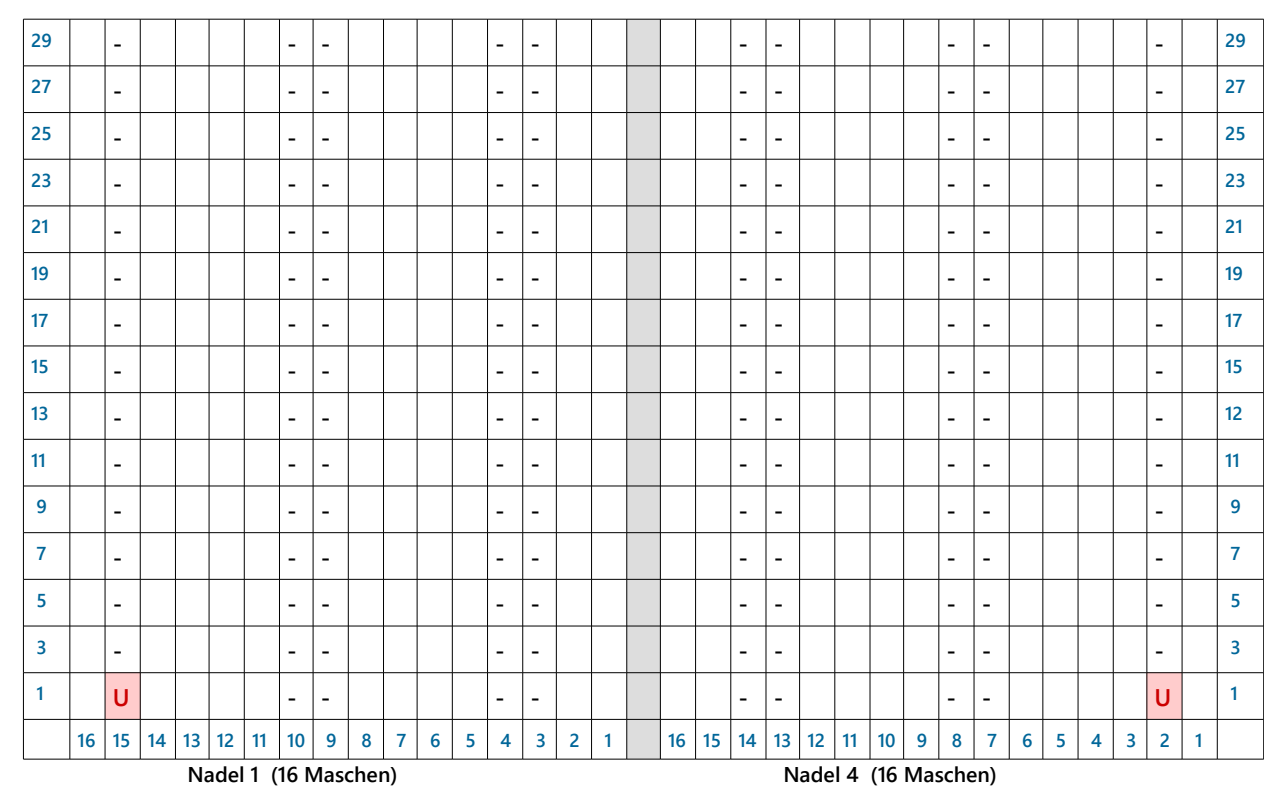

**Chart 2 (Beginn mit Nadel 4) Nur vordere Ansicht! Maschen der Rückreihe so stricken, wie sie erscheinen.** 

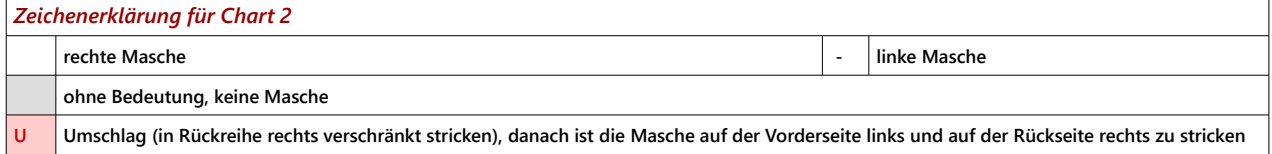

### **Fersenrundung:**

- **Hinreihe: 17 Maschen rechts stricken / 2 Maschen rechts verschränkt zusammen stricken / 1 Masche rechts stricken / restliche 12 Maschen auf der linken Nadel ruhen lassen / Arbeit wenden**
- **Rückreihe: 12 Maschen auf der rechten Nadel ruhen lassen / 1 Masche links abheben / 3 Maschen links stricken / 2 Maschen links zusammen stricken / 1 Masche links stricken / 12 Maschen auf der linken Nadel ruhen lassen / Arbeit wenden**

**Es entsteht eine kleine Lücke zwischen den Maschen beim Wenden. Die Masche rechts und die links neben der Lücke zusammen stricken, um den Bogen des Fersenkäppchens zu arbeiten. Die nachfolgenden Masche so stricken, wie sie erscheint.** 

**Ebenfalls die 1. Masche wie sie erscheint nur abheben. Im Wechsel die Hin- und Rückreihe stricken, wobei sich die Außenmaschen (ruhende Maschen) verringern. In diesem Fall bleiben 18 Maschen übrig.**

**Die übrigen 18 Maschen teilen: d.h. 9 Maschen auf Nadel 4 rechts stricken und 9 Maschen auf Nadel 1 rechts stricken.**

**Maschenaufnahme und Zwickel: (Fußrücken nach Muster und Fußsohle glatt rechts= nur rechte Maschen)**

### **1. Runde**

**Nadel 1 = 9 Maschen rechts stricken, 16 Maschen aus den Fersenwand-Rand aufnehmen (= 25 Maschen)**

- **Nadel 2 = läuft wieder nach Muster (= 15 Maschen) (Chart 1b Runde 9)**
- **Nadel 3 = läuft wieder nach Muster (= 15 Maschen) (Chart 1b Runde 9)**
- **Nadel 4 = 16 Maschen aus dem Fersenwand-Rand aufnehmen, 9 Maschen rechts stricken (= 25 Maschen)**

### **2. Runde**

- **Nadel 1 = 24 Maschen rechts stricken, 1 Masche links stricken**
- **Nadel 2 = das Muster läuft weiter (Chart 1b Runde 10)**
- **Nadel 3 = das Muster läuft weiter (Chart 1b Runde 10)**
- **Nadel 4 = 1 Masche links stricken, 24 Maschen rechts stricken**

**Eine weitere Runde ohne Abnahme stricken, danach mit Zwickel beginnen.** 

**Die Fußoberseite weiter nach dem Muster (Chart 1b - auf Musterlauf achten) stricken.**

**Fußsohle glatt rechts (nur rechte Maschen in Runde) stricken.**

**Den Fuß bis Spitzenbeginn so lang stricken, wie benötigt. Die Runden der Spitze (Länge in Zentimeter) vorher abziehen.**

*Zwickel-Abnahmen: 10x jede 2. Runde Zwickelabnahme auf Nadel 1 + 4 (= je 15 Maschen) Nadel 1 = 4.+ 3. letzte Masche rechts zusammen stricken Nadel 4 = 3. Masche rechts abheben, 4. Masche rechts abheben, mit linker Nadel in beide Maschen stechen, mit rechter Nadel den Faden durch beide Maschen ziehen* 

*Tipp: So berechne ich die Länge der Spitze = Anzahl Runden der Spitze / abzumessen am gestrickten Fußteil (Ergebnis von gewünschter Fußlänge abziehen.)*

**Band-Spitze: (oder Spitze nach Wunsch stricken) das Muster weiter stricken**

*Spitzen-Abnahmen: Nadel 1 + 3 = 3.+2. letzte Masche rechts zusammen stricken Nadel 2 + 4 = 2. Masche rechts abheben, 3. Masche rechts abheben, mit linker Nadel in beide Maschen stechen, mit rechter Nadel den Faden durch beide Maschen ziehen*

**60 Maschen / 15 Maschen je Nadel / 22 Runden Spitze**

```
folgende Abnahmen in Runden:
1. Abnahme 
1 x Abnahme in der 4. Runde
2 x Abnahme in der 3. Runde 
3 x Abnahme in der 2. Runde 
4 x Abnahme in jeder Runde = je Nadel 4 Maschen übrig
Die letzte Runde stricken, dabei: 
die letzte (linke) Masche Nadel 1 und die 1. (linke) Masche Nadel 2 links zusammen stricken und 
die letzte (linke) Masche Nadel 3 und die 1. (linke) Masche Nadel 4 links zusammen stricken.
```
**Es bleiben 14 Maschen übrig - diese im Maschenstich zusammen nähen.**

### **Pikot-Rand am Bündchen (mit Häkelnadel 2 - 2,5)**

**Pikot häkeln = 1 feste Masche häkeln, \*3 Luftmaschen in die Grundmasche stechen, Kettmasche,** 

**Masche überspringen (damit sich das Bündchen noch etwas dehnen kann - sonst überspringt man mehr Maschen),** 

**in 2. Masche eine feste Masche häkeln\* (ab \* wiederholen)**

**Sollte das noch zu fest werden, dann keine Masche überspringen.**

*Die aus der Anleitung entstehenden Produkte sind nur für den privaten Gebrauch bestimmt.*

*Bitte respektiert mein Urheberrecht. Es ist kein Nacharbeiten für gewerbliche Zwecke gestattet und kein Verkauf der Anleitung. Ich gebe keine Garantie auf Fehler in der Anleitung. Trotz gründlicher Prüfung können sich Fehler eingeschlichen haben. Bei Fragen meldet euch bitte :)*

*Viel Spaß beim Stricken !*

*Liebe Grüße, Micha*